CMSC 22620 Spring 2009

Implementation of Computer Languages Handout 3 April 14, 2009

# x86-64 Instructions and ABI

# 1 Introduction

You will be generating assembly code for the x86-64 architecture, which is the 64-bit extension to Intel's venerable x86 architecture. Most instructions in this architecture have two operands: a source and a destination that specifies the second operand and the location of the result. Operands can be registers, immediate values, or memory locations, but not all combinations are supported. The code you generate will be in the so-called AT&T syntax, which places the source on the left and the destination on the right.<sup>1</sup> Most instruction names include a single-letter suffix that specifies the size of the operands. We will be using the 64-bit instructions, which use the letter " $q$ " (for quadword) as a suffix. The other suffixes are  $\frac{1}{2}$  for 8 bits, w for 16 bits, and 1 for 32 bits.

The sample code includes the Instruction module that supports a subset of x86-64 instructions. The implementation of this module checks for the well-formedness of operands, and will raise an exception when it detects an error.

# 2 Registers

The x86-64 has sixteen 64-bit registers. In the AT&T assembler syntax registers are denoted with a leading "%" character. Some registers have special roles, for example the %rdx and %rax register pair is used in the idivq instruction. The table in Figure 1 lists the registers and describes their use. It also marks those registers that are *callee save*.

# 3 Calling conventions

Both Mac OS X and Linux follow the *System V ABI* for their x86-64 calling conventions.<sup>2</sup> There are three x86-64 instructions used to implement procedure calls and returns.

- The call instruction pushes the address of the next instruction (*i.e.*, the return address) onto the stack and then transfers control to the address specified by its operand.
- The leave instruction sets the stack pointer  $(*rsp)$  to the frame pointer  $(*rbp)$  and then sets the frame pointer to the saved frame pointer, which is popped from the stack.

<sup>&</sup>lt;sup>1</sup>Note that this is the *opposite* of the Intel syntax, so be careful when reading descriptions of the instructions.

<sup>&</sup>lt;sup>2</sup>The ABI specification is available at http://www.x86-64.org/documentation/abi.pdf.

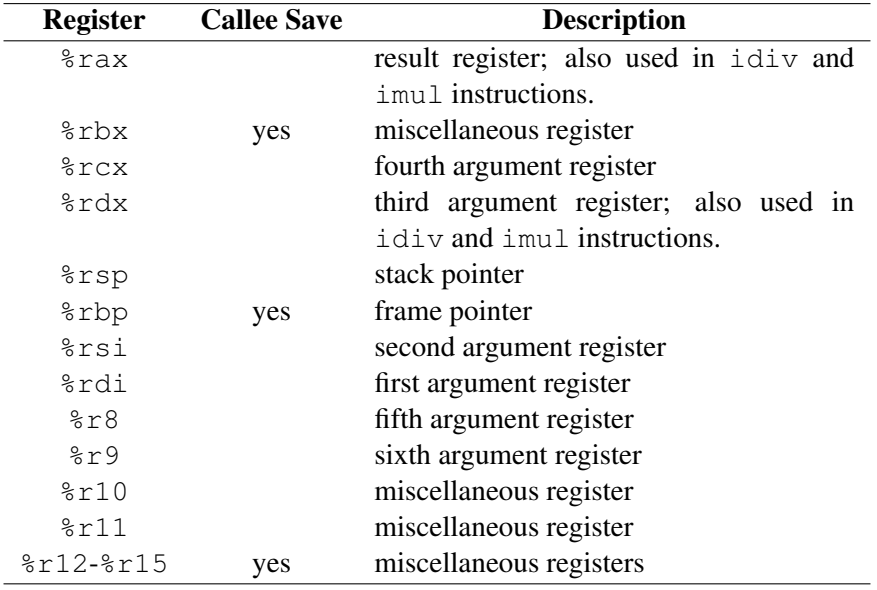

Figure 1: The x86-64 general-purpose registers

• The ret instruction pops the return address off the stack and jumps to it.

The registers %rbp, %rbx, and %r12-%r15 are callee save.

#### 3.1 Arguments

The first six arguments to a function are passed in registers. Any additional arguments are passed on the stack in the memory-argument area (see Figure 2). The  $\epsilon$  rax register is used to return the first result and the %rdx register is used to return a second result.

## 3.2 Stack frames

The stack grows from higher addresses to lower addresses. The ABI uses two registers to access the stack: the frame pointer ( $\frac{1}{6}$ rbp), which points to the base of the frame, and the stack pointer (%rsp), which points to the top of the frame. Figure 2 shows the layout of the frame. Normally, the frame pointer is used to address data in the frame, such as the incoming parameters and local variables.

The ABI requires that stack frames be aligned on 16-byte boundaries. Specifically, the end of the argument area ( $\varepsilon$ rbp+16) must be a multiple of 16. This requirement means that the frame size should be padded out to a multiple of 16 bytes.

#### 3.3 Procedure-calling protocol

The protocol for procedure calls can be broken into four pieces; two each for the caller and callee. We describe these in the order that the happen.

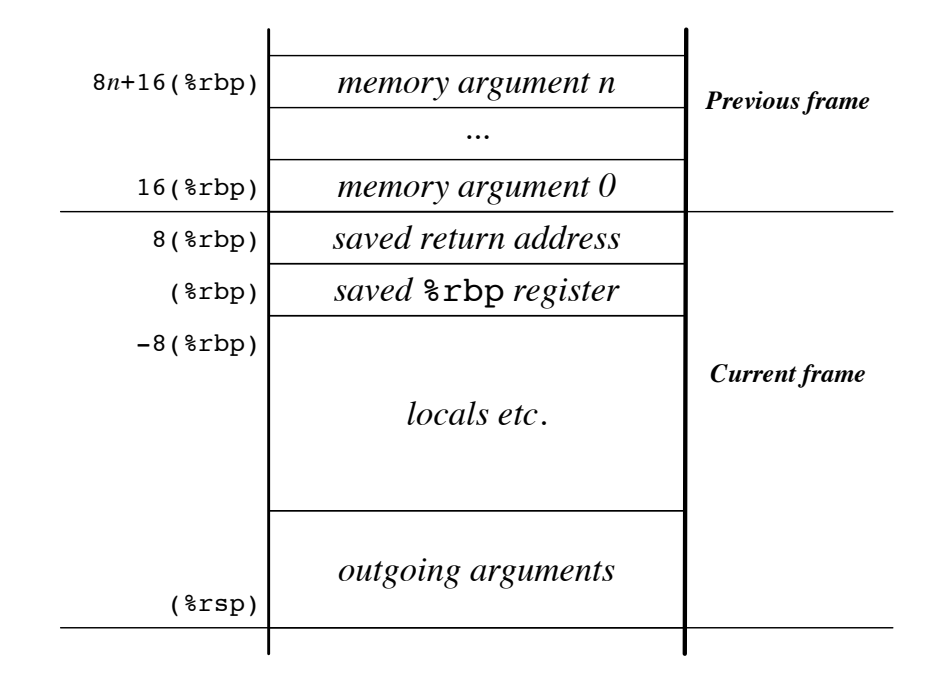

Figure 2: Stack-frame layout

#### 3.3.1 Procedure call

The caller-side of a procedure call involves saving any caller-save registers that are live across the call, loading the arguments into the appropriate registers and stack locations, and then executing the call instruction. In the Figure 2, the stack frame includes an area for outgoing arguments. It is also possible to allocate this memory for each call, in which case the caller is responsible for deallocating it upon return.

#### 3.3.2 Procedure entry

Upon entry, a callee needs to initialize its linkage and stack frame. This initialization is accomplished by the following sequence:

pushq %rbp movq %rsp,%rbp subq \$*N*,%rsp

where  $N$  is the size of the callee's stack frame. Once the linkage is established, the callee may choose to save any callee-save registers that it uses.

### 3.3.3 Procedure exit

Once the procedure has finished execution, the callee performs the procedure-exit protocol. This protocol involves putting the result in %rax, deallocating the stack frame, and returning control to the caller. The following code sequence handles the latter two steps:

leave ret

#### 3.3.4 Procedure return

If the caller is allocating stack space for arguments on a per-call basis, then it is responsible for deallocating the space upon return.

## 4 Instructions

For the project, you use a small subset of the x86-64 instructions (mostly the 64-bit integer operations plus control-flow operations).

### 4.1 Operands

There are three basic kinds of operands: registers, immediates (which are numbers preceded by the "\$" character in assembly code), and memory addresses. We use reg to denote registers, imm32 and  $\lim_{h \to 0} 64$  to denote immediates, and mem to denote memory addresses in the discussion below. Since we are computing with 64-bit values, 32-bit immediates ( $imm32$ ) are sign-extended to 64 bits.

The x86-64 supports a number of different modes for addressing memory. The following table describes the syntax of these modes and the effective addresses that they define:

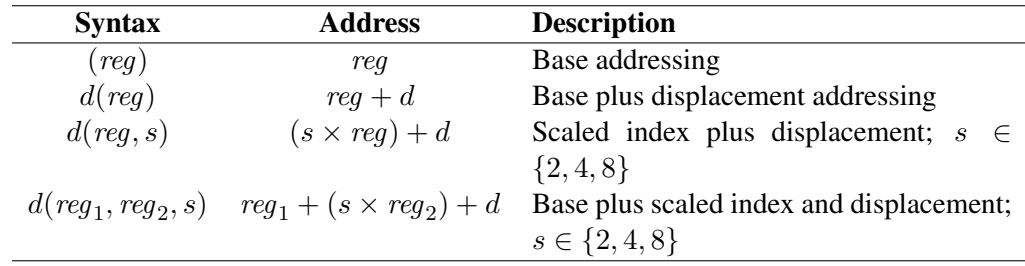

In this syntax,  $d$  and  $s$  are numbers (without the leading " $\gamma$ ").

### 4.2 Opcodes

The following table lists the x86-64 instructions that you will need for the project. For each instruction, we have included the various formats that are supported. and a description of the operation.

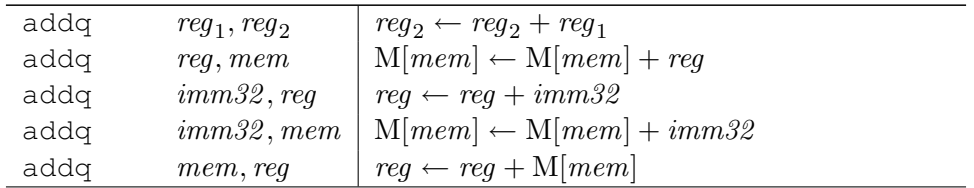

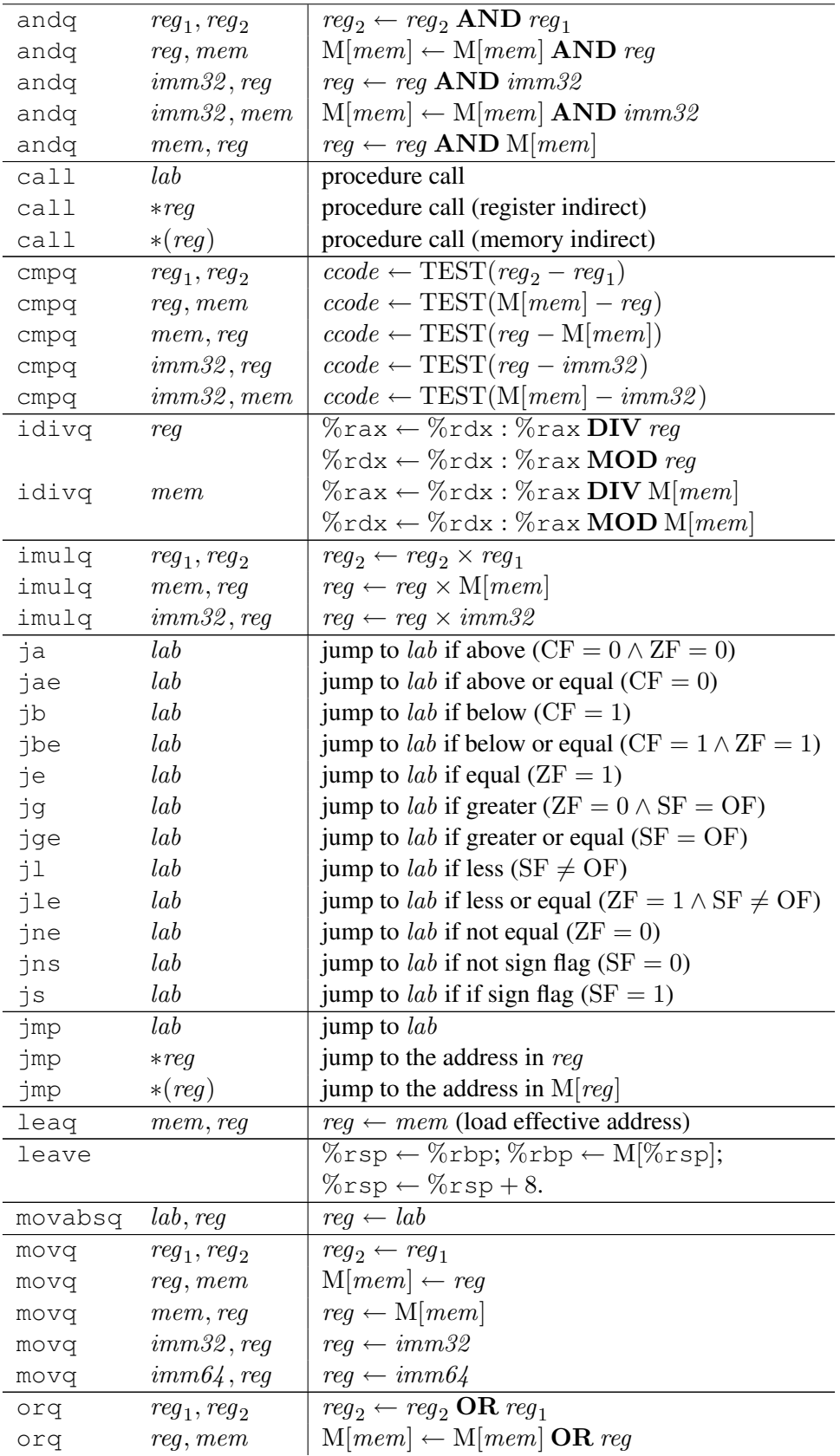

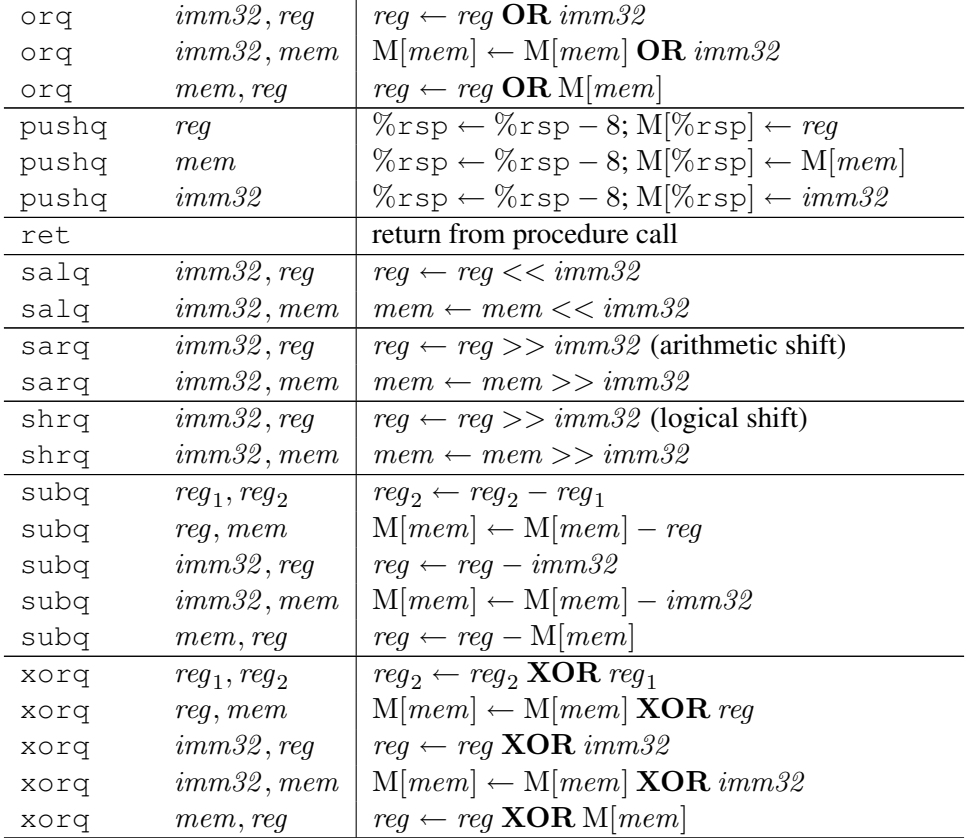

# Revision history

- April 26, 2009 Fixed description of imulq instruction to match code.
- April 25, 2009 Fixed stack-frame picture.
- April 15, 2009 The pushq instruction also supports  $imm32$  operands. Also added note about sign extension of 32-bit immediates.
- April 14, 2009 Fixed table in Section 4.2: changed addq to andq and changed popq to pushq.